# **10** Listing data and basic command syntax

# **Command syntax**

This chapter gives a basic lesson on Stata's command syntax while showing how to control the appearance of a data list.

As we have seen throughout this manual, you have a choice between using menus and dialogs and using the Command window. Although many find the menus more natural and the Command window baffling at first, some practice makes working with the Command window often much faster than using menus and dialogs. The Command window can become a faster way of working because of the clean and regular syntax of Stata commands. We will cover enough to get you started; help language has more information and examples, and [U] 11 Language syntax has all the details.

The syntax for the list command can be seen by typing help list:

list [varlist] [if] [in] [, options]

Here is how to read this syntax:

- Anything inside square brackets is optional. For the list command,
  - a. varlist is optional. A varlist is a list of variable names.
  - b. *if* is optional. The *if* qualifier restricts the command to run only on those observations for which the qualifier is true. We saw examples of this in [GSM] 6 Using the Data Editor.
  - c. *in* is optional. The in qualifier restricts the command to run on particular observation numbers.
  - d., and options are optional. options are separated from the rest of the command by a comma.
- Optional pieces do not preclude one another unless explicitly stated. For the list command, it is possible to use a *varlist* with *if* and *in*.
- If a part of a word is underlined, the underlined part is the minimum abbreviation. Any abbreviation at least this long is acceptable.

a. The l in list is underlined, so 1, li, and lis are all equivalent to list.

• Anything not inside square brackets is required. For the list command, only the command itself is required.

Keeping these rules in mind, let's investigate how list behaves when called with different arguments. We will be using the dataset afewcarslab.dta from the end of the previous chapter.

## list with a variable list

Variable lists (or *varlists*) can be specified in a variety of ways, all designed to save typing and encourage good variable names.

- The *varlist* is optional for list. This means that if no variables are specified, it is equivalent to specifying all variables. Another way to think of it is that the default behavior of the command is to run on all variables unless restricted by a *varlist*.
- You can list a subset of variables explicitly, as in list make mpg price.
- There are also many shorthand notations:

m\* means all variables starting with m.

price-weight means all variables from price through weight in the dataset order.

ma?e means all variables starting with ma, followed by any character, and ending in e.

• You can list a variable by using an abbreviation unique to that variable, as in list gear\_r~o. If the abbreviation is not unique, Stata returns an error message.

| make        | price | mpg | weight | gear_r'o | foreign  |
|-------------|-------|-----|--------|----------|----------|
| VW Rabbit   | 4697  | 25  | 1930   | 3.78     | Foreign  |
| 01ds 98     | 8814  | 21  | 4060   | 2.41     | Domestic |
| Chev. Monza | 3667  |     | 2750   | 2.73     | Domestic |
|             | 4099  | 22  | 2930   | 3.58     | Domestic |
| Datsun 510  | 5079  | 24  | 2280   | 3.54     | Foreign  |
| Buick Regal | 5189  | 20  | 3280   | 2.93     | Domestic |
| Datsun 810  | 8129  |     | 2750   | 3.55     | Foreign  |

#### . 1 make mpg price

|    | make        | mpg | price |
|----|-------------|-----|-------|
| 1. | VW Rabbit   | 25  | 4697  |
| 2. | 01ds 98     | 21  | 8814  |
| З. | Chev. Monza | •   | 3667  |
| 4. |             | 22  | 4099  |
| 5. | Datsun 510  | 24  | 5079  |
| 6. | Buick Regal | 20  | 5189  |
| 7. | Datsun 810  | •   | 8129  |

#### . list m\*

|    | make        | mpg |
|----|-------------|-----|
| 1. | VW Rabbit   | 25  |
| 2. | 01ds 98     | 21  |
| З. | Chev. Monza | •   |
| 4. |             | 22  |
| 5. | Datsun 510  | 24  |
| 6. | Buick Regal | 20  |
| 7. | Datsun 810  | •   |

#### . li price-weight

|    | price | mpg | weight |
|----|-------|-----|--------|
| 1. | 4697  | 25  | 1930   |
| 2. | 8814  | 21  | 4060   |
| з. | 3667  | •   | 2750   |
| 4. | 4099  | 22  | 2930   |
| 5. | 5079  | 24  | 2280   |
| 3. | 5189  | 20  | 3280   |
| 7. | 8129  |     | 2750   |

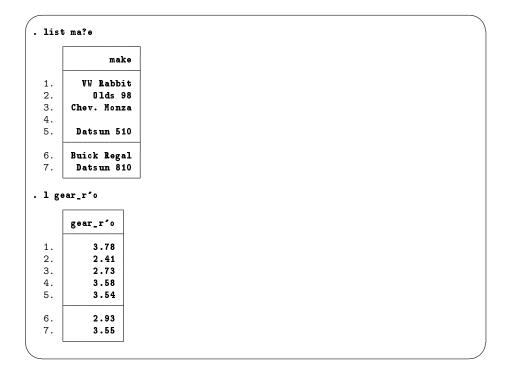

## list with if

The if qualifier uses a logical expression to determine which observations to use. If the expression is true, the observation is used in the command; otherwise, it is skipped. The operators whose results are either true or false are

| <   | less than                                                   |
|-----|-------------------------------------------------------------|
| <=  | less than or equal                                          |
| ==  | equal                                                       |
| >   | greater than                                                |
| >=  | greater than or equal                                       |
| ! = | not equal                                                   |
| &   | and                                                         |
| I   | or                                                          |
| !   | not (logical negation)                                      |
| ()  | parentheses are for grouping to specify order of evaluation |

In the logical expressions, & is evaluated before | (similar to multiplication before addition in arithmetic). You can use this in your expressions, but it is often better to use parentheses to ensure that the expressions are evaluated in the proper order. See [U] 13.2 Operators for complete details.

```
list
              make
                      price
                               mpg
                                      weight
                                                gear_r'o
                                                             foreign
 1.
         VW Rabbit
                        4697
                                25
                                        1930
                                                    3.78
                                                             Foreign
 2.
           01ds 98
                        8814
                                21
                                        4060
                                                    2.41
                                                            Domestic
 з.
       Chev. Monza
                        3667
                                        2750
                                                    2.73
                                                            Domestic
                                 .
 4.
                        4099
                                22
                                        2930
                                                    3.58
                                                            Domestic
 5.
        Datsun 510
                        5079
                                24
                                        2280
                                                    3.54
                                                             Foreign
 6.
       Buick Regal
                        5189
                                20
                                        3280
                                                    2.93
                                                            Domestic
        Datsun 810
                        8129
                                        2750
 7.
                                                    3.55
                                                             Foreign
                                 .
. list if mpg > 22
              make
                      price
                               mpg
                                      weight
                                                gear_r'o
                                                             foreign
 1.
         VW Rabbit
                        4697
                                25
                                        1930
                                                    3.78
                                                             Foreign
 з.
       Chev. Monza
                        3667
                                        2750
                                                    2.73
                                                            Domestic
 5.
        Datsun 510
                        5079
                                24
                                        2280
                                                    3.54
                                                             Foreign
 7.
        Datsun 810
                        8129
                                        2750
                                                    3.55
                                                             Foreign
                                 .
. list if (mpg > 22) & !missing(mpg)
                                                           foreign
             make
                     price
                                     weight
                                               gear_r'o
                              mpg
        VW Rabbit
                      4697
                               25
                                                   3.78
 1.
                                       1930
                                                           Foreign
 5.
       Datsun 510
                      5079
                               24
                                       2280
                                                   3.54
                                                           Foreign
. list make mpg price gear if (mpg > 22) | (price > 8000 & gear < 3.5)
              make
                             price
                                      gear_r'o
                      mpg
         VW Rabbit
                        25
                              4697
                                          3.78
 1.
 2.
           01ds 98
                        21
                              8814
                                          2.41
 3.
       Chev. Monza
                              3667
                                          2.73
                         .
 5.
        Datsun 510
                       24
                              5079
                                          3.54
 7.
        Datsun 810
                              8129
                                          3.55
. list make mpg if mpg <= 22 in 2/4
          make
                  mpg
 2.
       01ds 98
                   21
 4.
                   22
```

In the listings above, we see more examples of Stata treating missing numerical values as large values, as well as the care that should be taken when the *if* qualifier is applied to a variable with missing values. See [GSM] **6** Using the Data Editor.

# list with if, common mistakes

Here is a series of listings with common errors and their corrections. See if you can find the errors before reading the correct entry.

| make        | price | mpg | weight | gear_r'o | foreign  |
|-------------|-------|-----|--------|----------|----------|
| VW Rabbit   | 4697  | 25  | 1930   | 3.78     | Foreign  |
| 01ds 98     | 8814  | 21  | 4060   | 2.41     | Domestic |
| Chev. Monza | 3667  |     | 2750   | 2.73     | Domestic |
|             | 4099  | 22  | 2930   | 3.58     | Domestic |
| Datsun 510  | 5079  | 24  | 2280   | 3.54     | Foreign  |
| uick Regal  | 5189  | 20  | 3280   | 2.93     | Domestic |
| Datsun 810  | 8129  |     | 2750   | 3.55     | Foreign  |

The error arises because "equal" is expressed by ==, not by =. Corrected, it becomes

| _ |      |     |       |     |        |          |          |
|---|------|-----|-------|-----|--------|----------|----------|
|   | ma   | ake | price | mpg | weight | gear_r'o | foreign  |
|   | 01ds | 98  | 8814  | 21  | 4060   | 2.41     | Domestic |

Other common errors with logic:

```
. list if mpg==21 if weight > 4000
invalid syntax
r(198);
. list if mpg==21 and weight > 4000
invalid 'and'
r(198);
```

Joint tests are specified with &, not with the word and or multiple ifs. The if qualifier should be if mpg==21 & weight>4000, not if mpg==21 if weight>4000. Here is its correction:

```
list if mpg==21 & veight > 4000
make price mpg veight gear_r'o foreign
2. Olds 98 8814 21 4060 2.41 Domestic
```

A problem with string variables:

```
. list if make==Datsun 510
Datsun not found
r(111);
```

Strings must be in double quotes, as in make=="Datsun 510". Without the quotes, Stata thinks that Datsun is a variable that it cannot find. Here is the correction:

```
    list if make=="Datsun 510"
    make price mpg weight gear_r'o foreign
    Datsun 510 5079 24 2280 3.54 Foreign
```

Confusing value labels with strings:

```
. list if foreign=="Domestic"
type mismatch
r(109);
```

Value labels look like strings, but the underlying variable is numeric. Variable foreign takes on values 0 and 1 but has the value label that attaches 0 to "Domestic" and 1 to "Foreign" (see [GSM] 9 Labeling data). To see the underlying numeric values of variables with labeled values, use the label list command (see [D] label), or investigate the variable with codebook *varname*. We can correct the error here by looking for observations where foreign==0.

There is a second construction that also allows the use of the value label directly.

| make                           | price                     | mpg            | weight                | gear_r'o         | foreign             |
|--------------------------------|---------------------------|----------------|-----------------------|------------------|---------------------|
|                                | •                         |                |                       | <b>-</b>         |                     |
| 01ds 98                        | 8814                      | 21             | 4060                  | 2.41             | Domestic            |
| hev. Monza                     | 3667                      |                | 2750                  | 2.73             | Domestic            |
|                                | 4099                      | 22             | 2930                  | 3.58             | Domestic            |
| uick Regal                     | 5189                      | 20             | 3280                  | 2.93             | Domestic            |
| f foreign==                    |                           |                |                       |                  |                     |
|                                |                           |                |                       | gear_r'o         | foreign             |
| f foreign==                    | "Domesti                  | c":oriį        | gin                   |                  | foreign<br>Domestic |
| f foreign==<br>make            | "Domesti<br>price         | c":orig<br>mpg | gin<br>weight         | gear_r'o         |                     |
| f foreign==<br>make<br>Olds 98 | "Domesti<br>price<br>8814 | c":orig<br>mpg | gin<br>weight<br>4060 | gear_r'o<br>2.41 | Domestic            |

# list with in

The in qualifier uses a *numlist* to give a range of observations that should be listed. *numlists* have the form of one number or *first/last*. Positive numbers count from the beginning of the dataset. Negative numbers count from the end of the dataset. Here are some examples:

| make                                                                       | price                                 | mpg             | weight                                 | gear_r'o                                 | foreign                                                |
|----------------------------------------------------------------------------|---------------------------------------|-----------------|----------------------------------------|------------------------------------------|--------------------------------------------------------|
|                                                                            | P1100                                 | P5              |                                        | gour_r v                                 | 1010181                                                |
| VW Rabbit                                                                  | 4697                                  | 25              | 1930                                   | 3.78                                     | Foreign                                                |
| 01ds 98                                                                    | 8814                                  | 21              | 4060                                   | 2.41                                     | Domestic                                               |
| Chev. Monza                                                                | 3667                                  |                 | 2750                                   | 2.73                                     | Domestic                                               |
|                                                                            | 4099                                  | 22              | 2930                                   | 3.58                                     | Domestic                                               |
| Datsun 510                                                                 | 5079                                  | 24              | 2280                                   | 3.54                                     | Foreign                                                |
| Buick Regal                                                                | 5189                                  | 20              | 3280                                   | 2.93                                     | Domestic                                               |
| Datsun 810                                                                 | 8129                                  | •               | 2750                                   | 3.55                                     | Foreign                                                |
| in 1                                                                       |                                       |                 |                                        |                                          |                                                        |
| make                                                                       | price                                 | mpg             | weight                                 | gear_r'o                                 | foreign                                                |
| VW Rabbit                                                                  | 4697                                  | 25              | 1930                                   | 3.78                                     | Foreign                                                |
| in -1                                                                      |                                       |                 |                                        |                                          |                                                        |
| n -1<br>make                                                               | price                                 | mpg             | weight                                 | gear_r'o                                 | foreign                                                |
| make                                                                       | price<br>8129                         | mpg             | weight<br>2750                         | gear_r*o<br>3.55                         | foreign<br>Foreign                                     |
|                                                                            |                                       | mpg             |                                        |                                          |                                                        |
| makə<br>Datsun 810                                                         |                                       | mpg<br>mpg      |                                        |                                          |                                                        |
| make<br>Datsun 810<br>in 2/4                                               | 8129                                  | •               | 2750                                   | 3.55                                     | Foreign                                                |
| make<br>Datsun 810<br>in 2/4<br>make                                       | 8129<br>price                         | mpg             | 2750<br>weight                         | 3.55<br>gear_r'o                         | Foreign                                                |
| make<br>Datsun 810<br>in 2/4<br>make<br>Olds 98                            | 8129<br>price<br>8814                 |                 | 2750<br>2750<br>Weight<br>4060         | 3.55<br>gear_r'o<br>2.41                 | Foreign<br>foreign<br>Domestic                         |
| make<br>Datsun 810<br>in 2/4<br>make<br>Olds 98                            | 8129<br>price<br>8814<br>3667         | mpg<br>21       | 2750<br>2750<br>weight<br>4060<br>2750 | 3.55<br>gear_r'o<br>2.41<br>2.73         | Foreign<br>foreign<br>Domestic<br>Domestic             |
| make<br>Datsun 810<br>in 2/4<br>make<br>Olds 98<br>Chev. Monza             | 8129<br>price<br>8814<br>3667         | mpg<br>21       | 2750<br>2750<br>weight<br>4060<br>2750 | 3.55<br>gear_r'o<br>2.41<br>2.73         | Foreign<br>foreign<br>Domestic<br>Domestic             |
| make<br>Datsun 810<br>in 2/4<br>make<br>Olds 98<br>Chev. Monza<br>in -3/-2 | 8129<br>price<br>8814<br>3667<br>4099 | mpg<br>21<br>22 | 2750<br>veight<br>4060<br>2750<br>2930 | 3.55<br>gear_r°o<br>2.41<br>2.73<br>3.58 | Foreign<br>foreign<br>Domestic<br>Domestic<br>Domestic |

## Controlling the list output

The fine control over list output is exercised by specifying one or more options. You can use sepby() to separate observations by variable. abbreviate() specifies the minimum number of characters to abbreviate a variable name in the output. divider draws a vertical line between the variables in the list.

```
. sort foreign make
. list ma p g f, sepby(foreign)
                                            foreign
              make
                      price
                               gear_r'o
 1.
                        4099
                                    3.58
                                           Domestic
                                    2.93
 2.
       Buick Regal
                        5189
                                           Domestic
 з.
       Chev. Monza
                                    2.73
                        3667
                                           Domestic
           01ds 98
                                    2.41
                                           Domestic
 4.
                        8814
 5.
        Datsun 510
                        5079
                                    3.54
                                            Foreign
 6.
        Datsun 810
                        8129
                                    3.55
                                            Foreign
 7.
         VW Rabbit
                        4697
                                    3.78
                                            Foreign
. list make weight gear, abbreviate(10)
              make
                      weight
                                gear_ratio
                         2930
                                       3.58
 1.
 2.
                         3280
                                       2.93
       Buick Regal
 з.
       Chev. Monza
                         2750
                                       2.73
 4.
           01ds 98
                         4060
                                       2.41
 5.
        Datsun 510
                         2280
                                       3.54
 6.
        Datsun 810
                         2750
                                       3.55
 7.
         VW Rabbit
                         1930
                                       3.78
. list, divider
              make
                      price
                                      weight
                                                gear_r'o
                                                             foreign
                               mpg
                        4099
                                22
                                        2930
                                                    3.58
                                                            Domestic
 1.
 2.
       Buick Regal
                        5189
                                20
                                        3280
                                                    2.93
                                                            Domestic
 з.
       Chev. Monza
                        3667
                                        2750
                                                    2.73
                                                            Domestic
                                 .
           01ds 98
                                                    2.41
                                        4060
 4.
                        8814
                                21
                                                            Domestic
 5.
        Datsun 510
                        5079
                                24
                                        2280
                                                    3.54
                                                             Foreign
 6.
        Datsun 810
                        8129
                                        2750
                                                    3.55
                                                             Foreign
 7.
         VW Rabbit
                        4697
                                25
                                        1930
                                                    3.78
                                                             Foreign
```

| make       | price | mpg | weight | gear_r'o | foreign  |
|------------|-------|-----|--------|----------|----------|
|            | 4099  | 22  | 2930   | 3.58     | Domestic |
| uick Regal | 5189  | 20  | 3280   | 2.93     | Domestic |
| hev. Monza | 3667  | •   | 2750   | 2.73     | Domestic |
| 01ds 98    | 8814  | 21  | 4060   | 2.41     | Domestic |
| Datsun 510 | 5079  | 24  | 2280   | 3.54     | Foreign  |
| Datsun 810 | 8129  | •   | 2750   | 3.55     | Foreign  |
| VW Rabbit  | 4697  | 25  | 1930   | 3.78     | Foreign  |

The separator() option draws a horizontal line at specified intervals. When not specified, it defaults to a value of 5.

### Break

If you want to interrupt a Stata command, click on the **Break** button, 😢.

It is always safe to click on the **Break** button. After you click on **Break**, the state of the system is the same as if you had never issued the original command.

Stata, Stata Press, and Mata are registered trademarks of StataCorp LLC. Stata and Stata Press are registered trademarks with the World Intellectual Property Organization of the United Nations. StataNow and NetCourseNow are trademarks of StataCorp LLC. Other brand and product names are registered trademarks or trademarks of their respective companies. Copyright © 1985–2025 StataCorp LLC, College Station, TX, USA. All rights reserved.

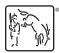

For suggested citations, see the FAQ on citing Stata documentation.